## Inhalt

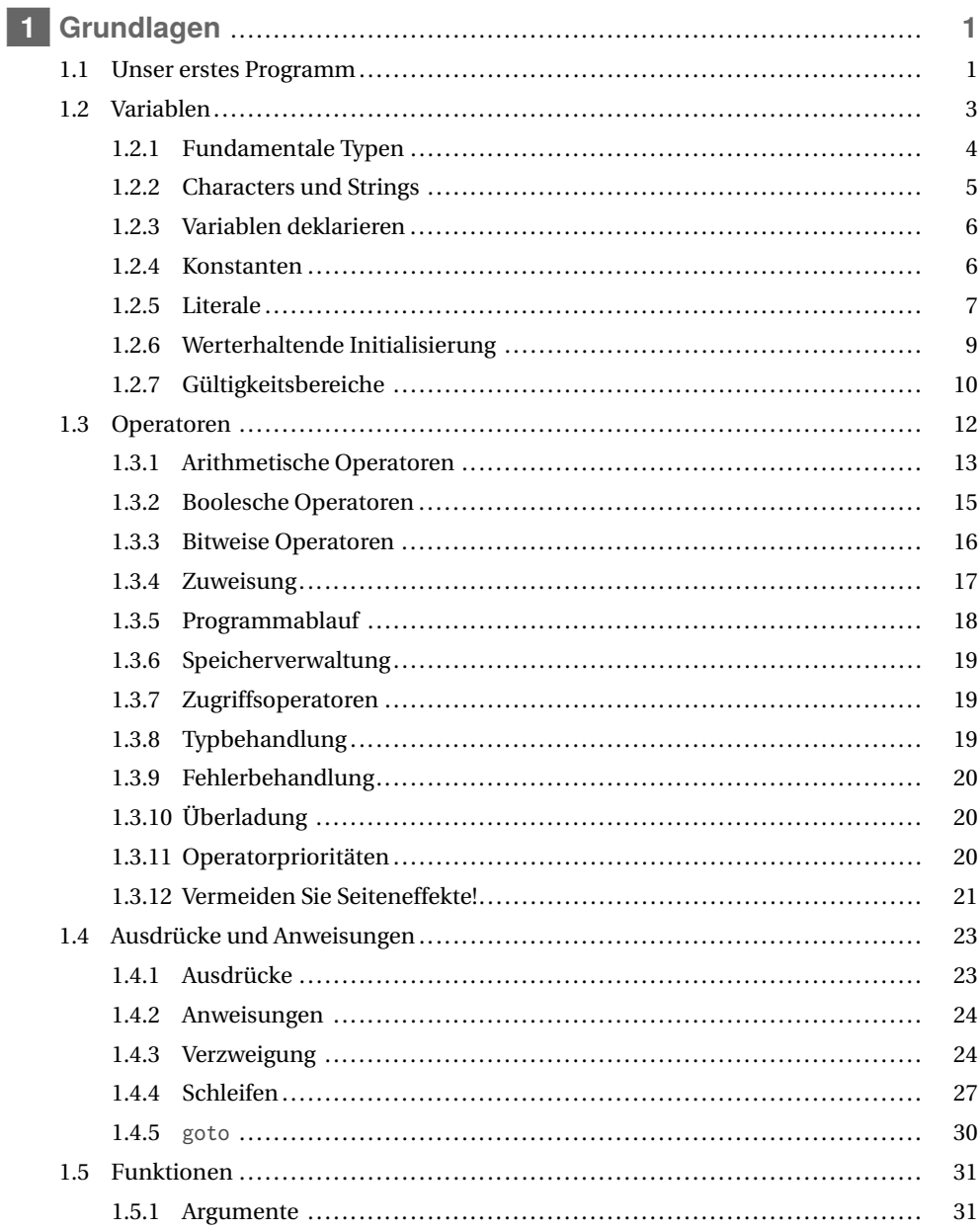

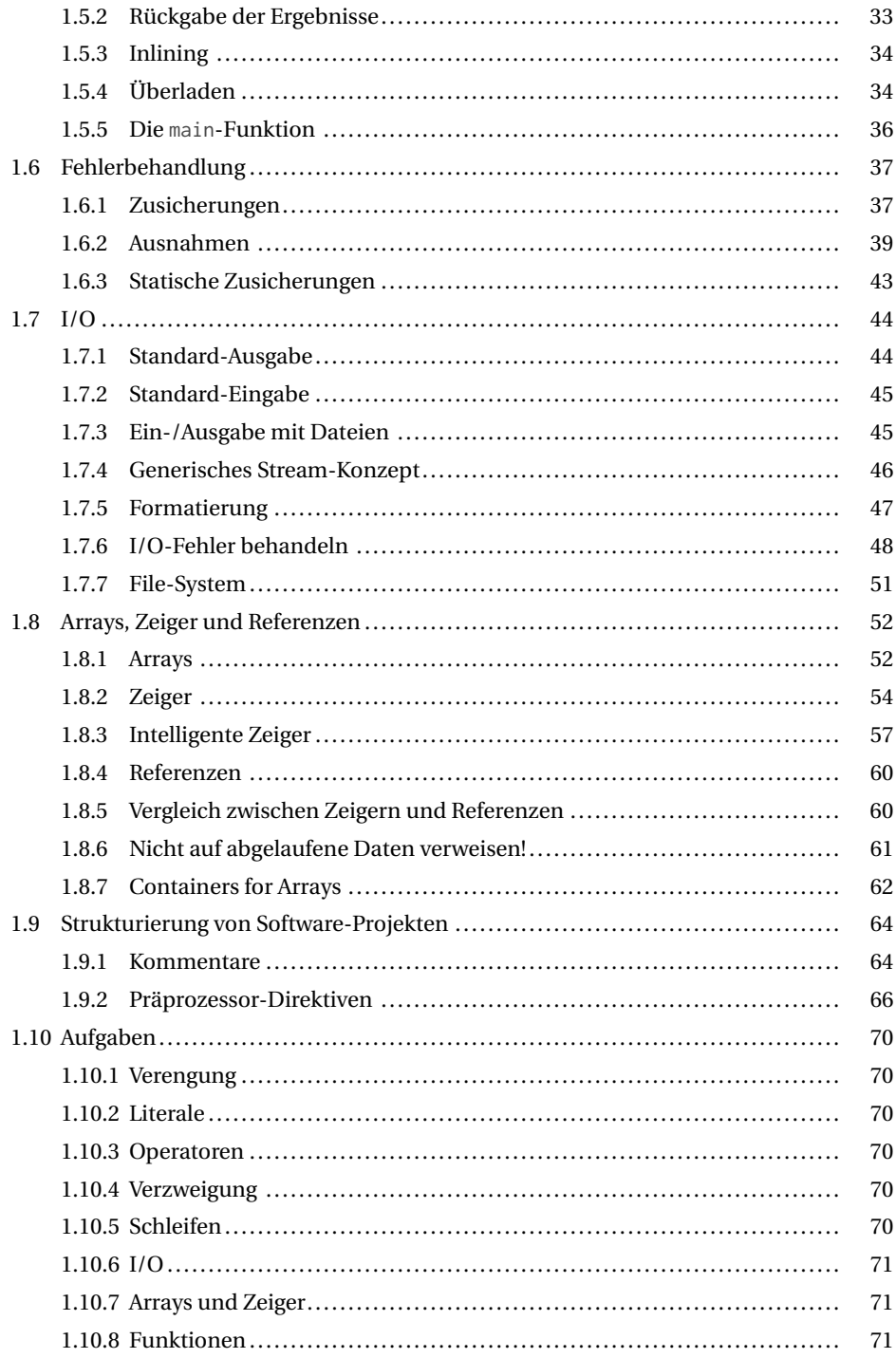

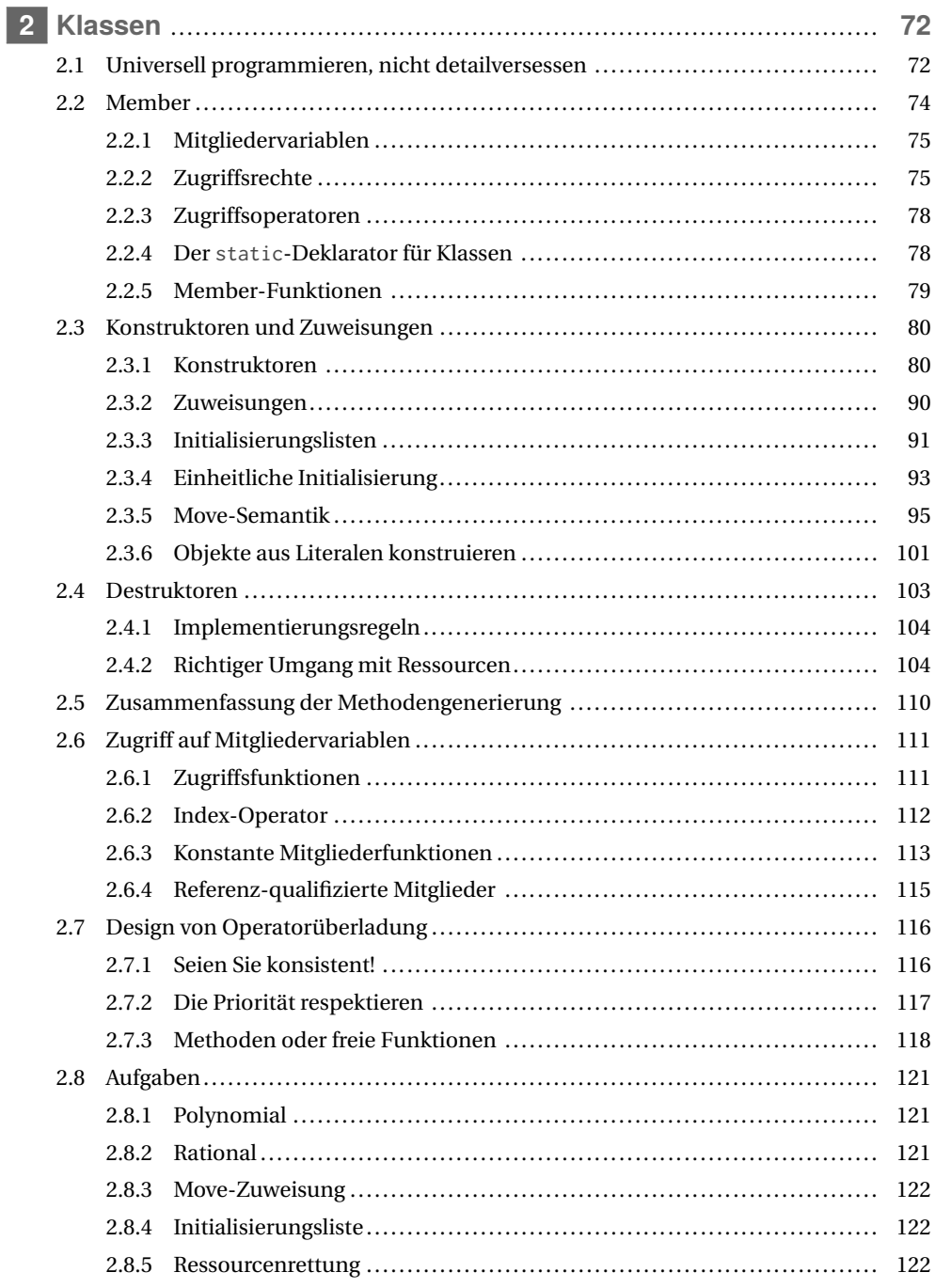

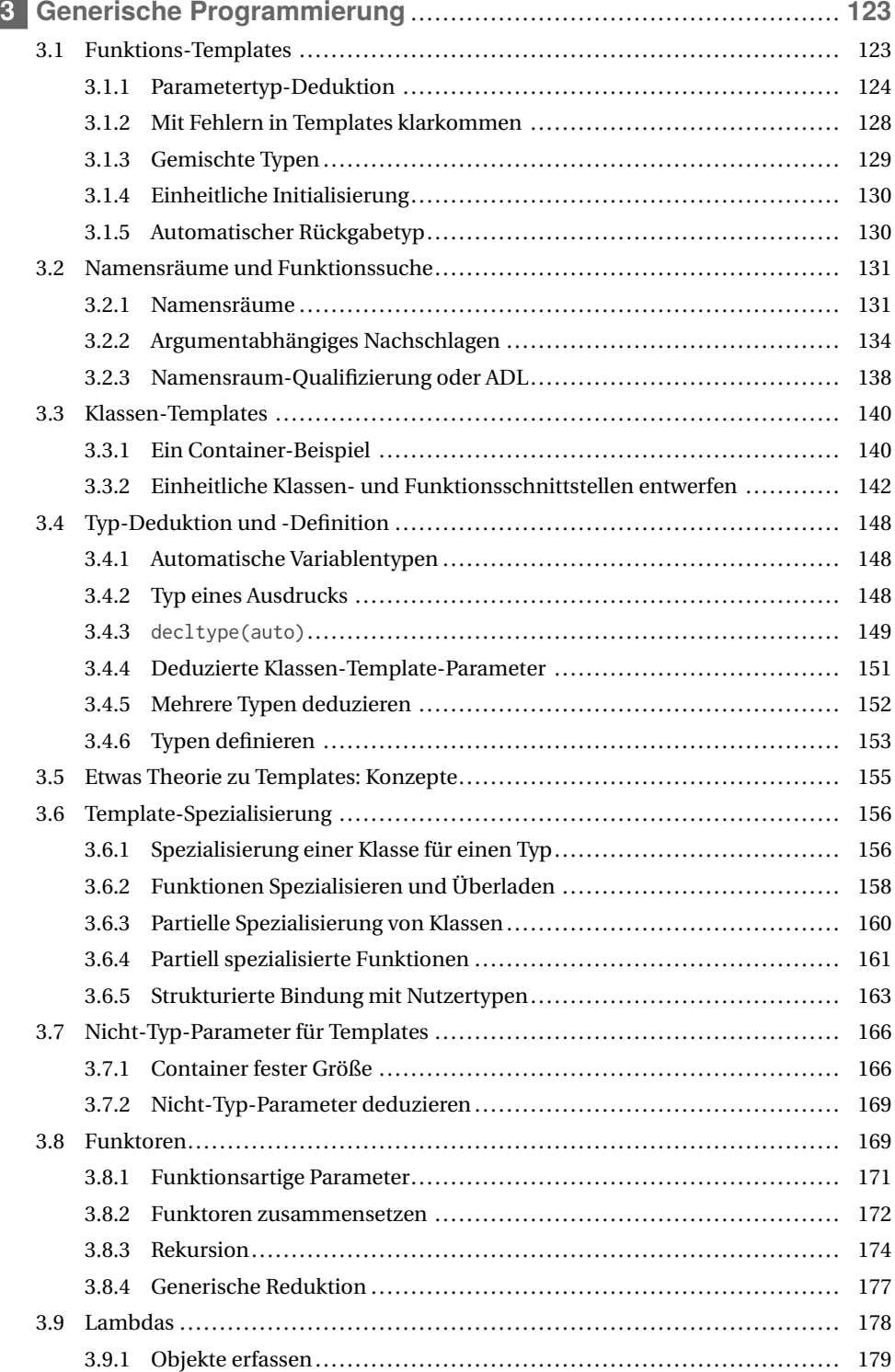

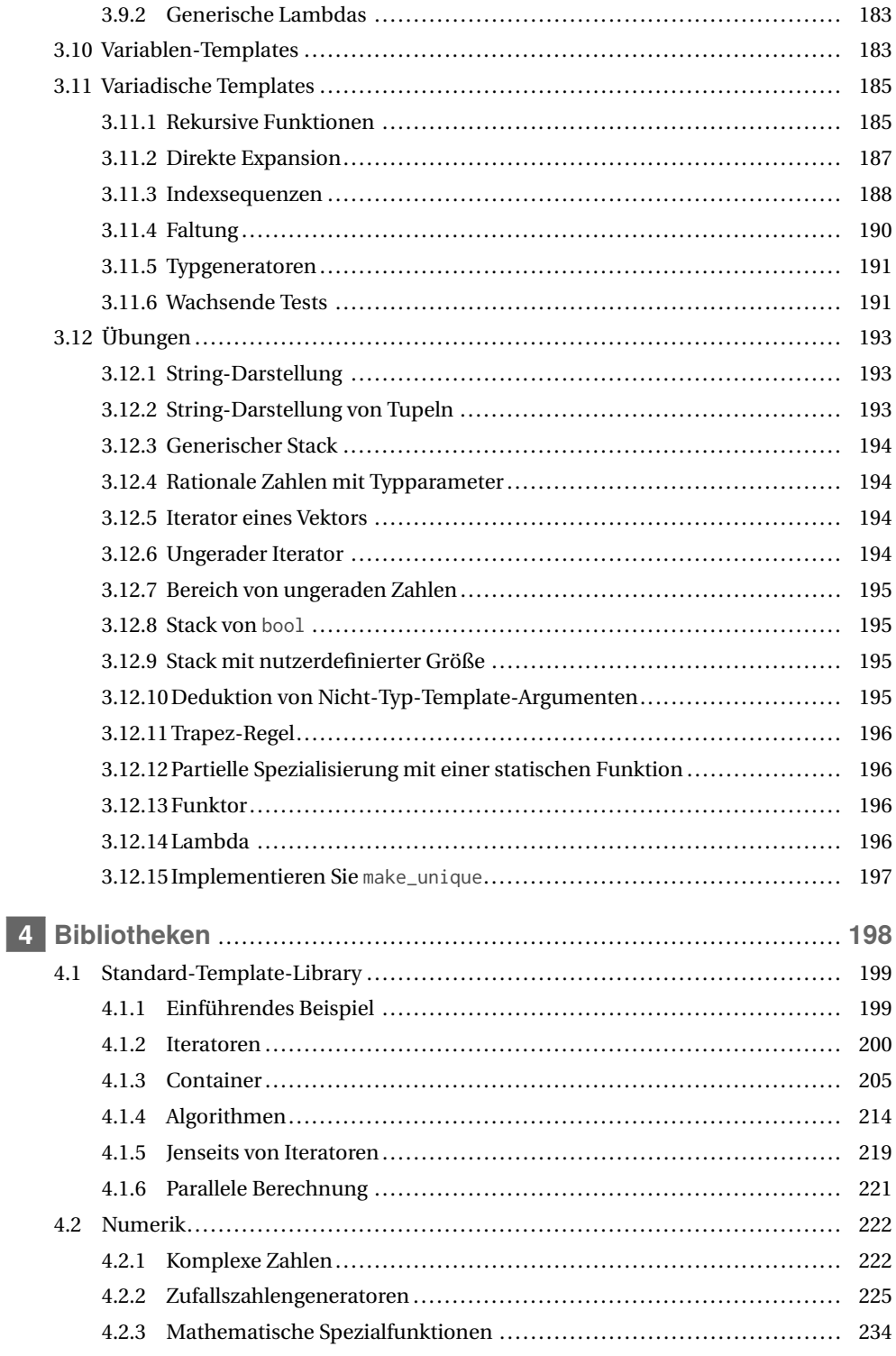

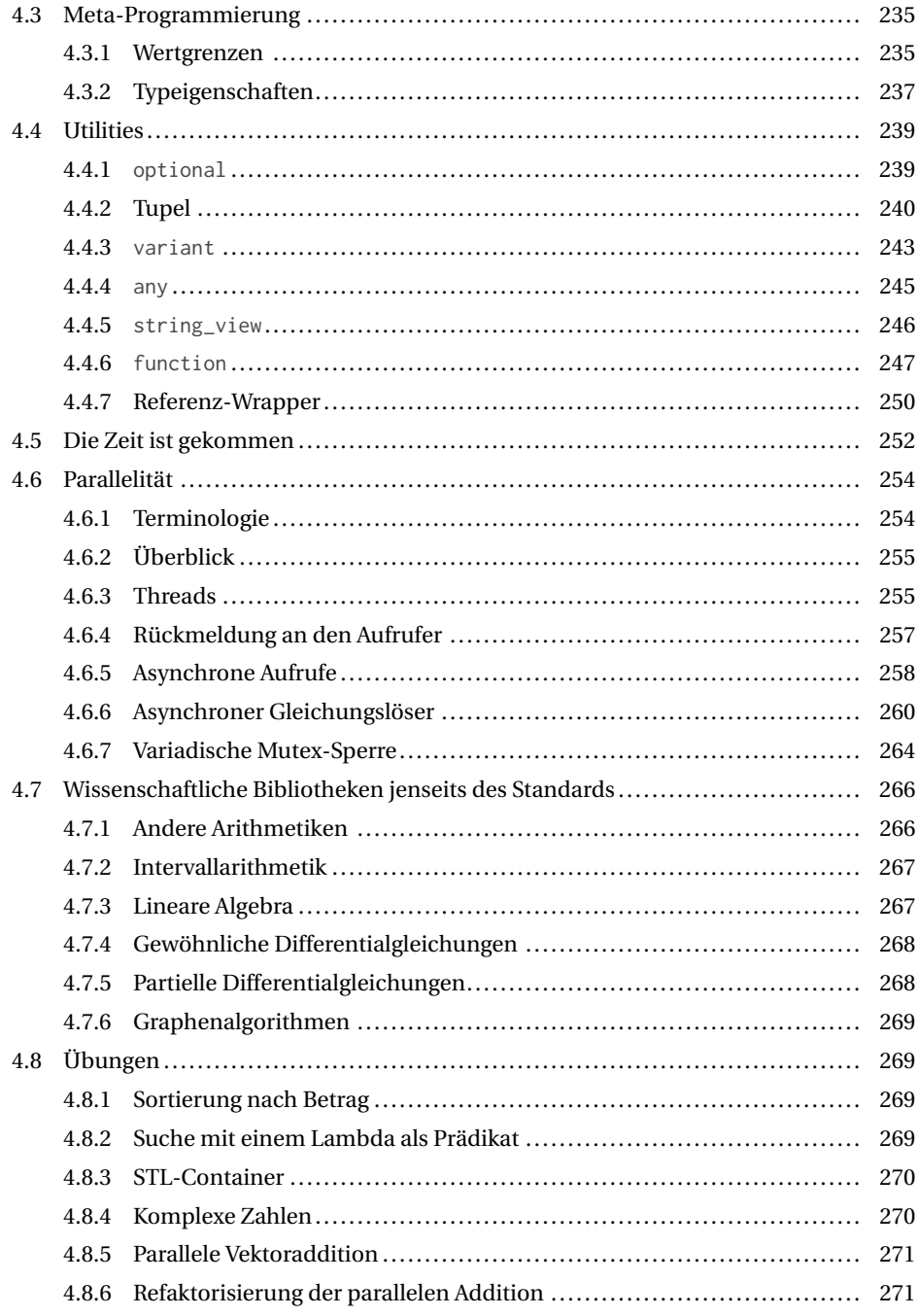

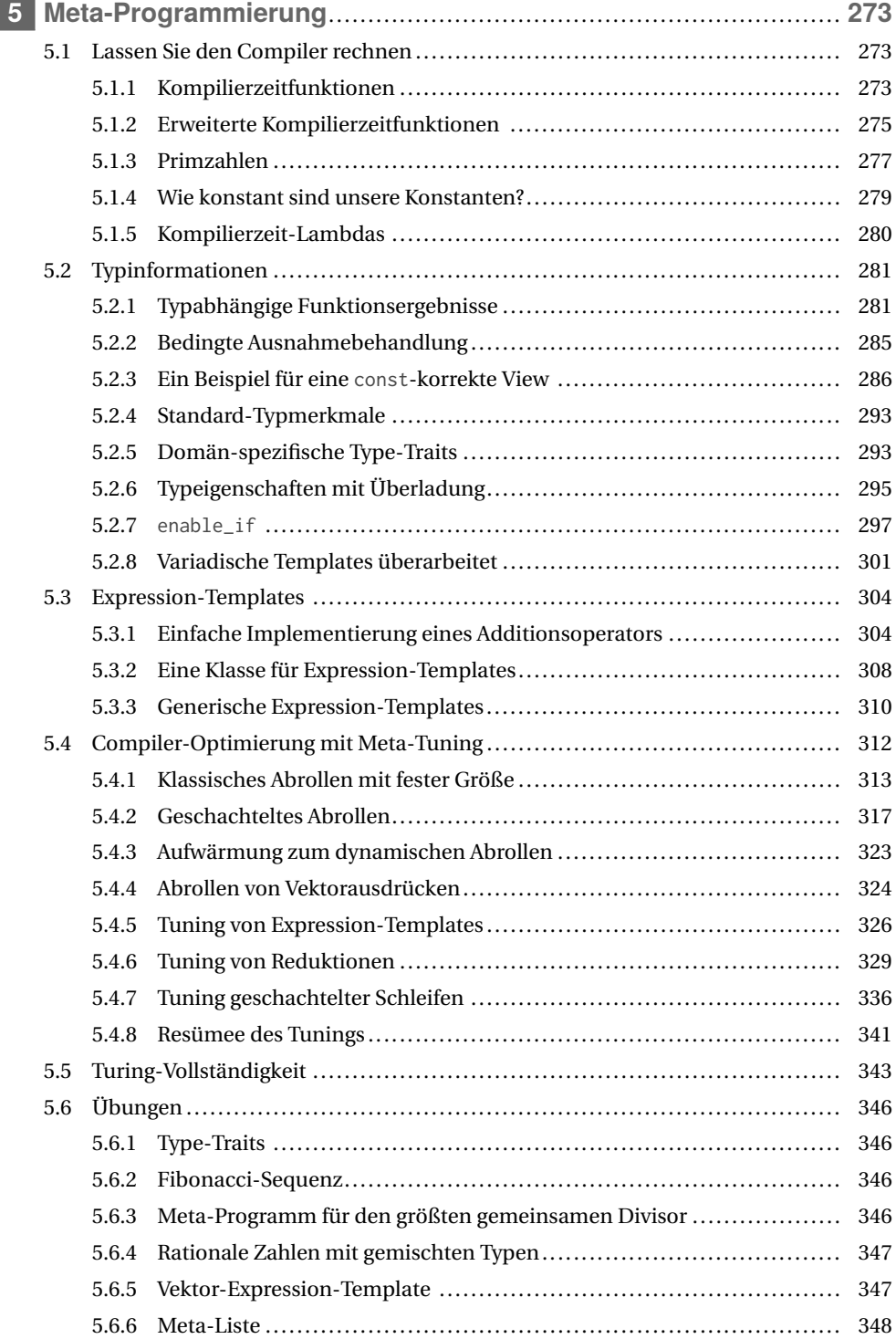

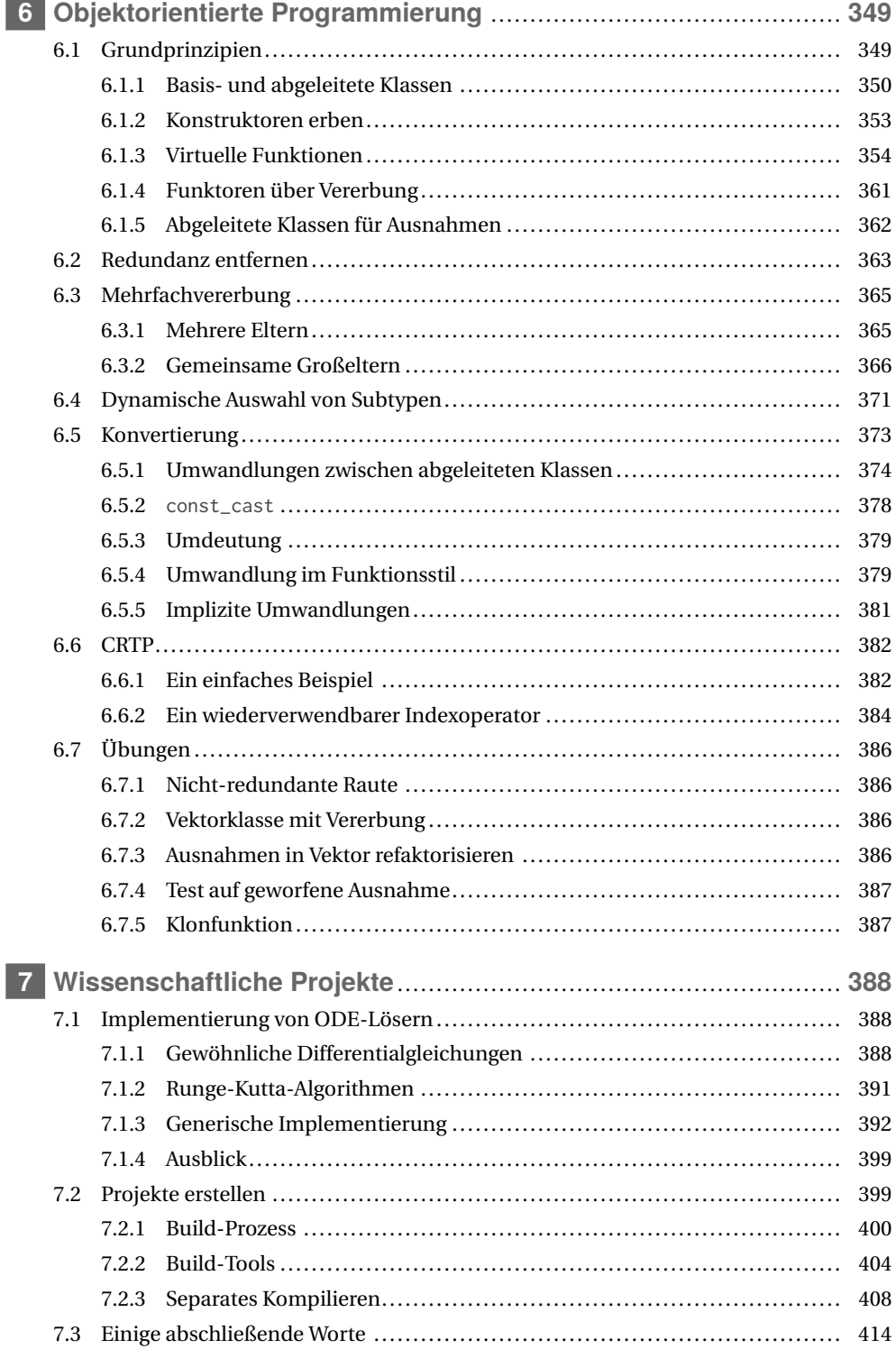

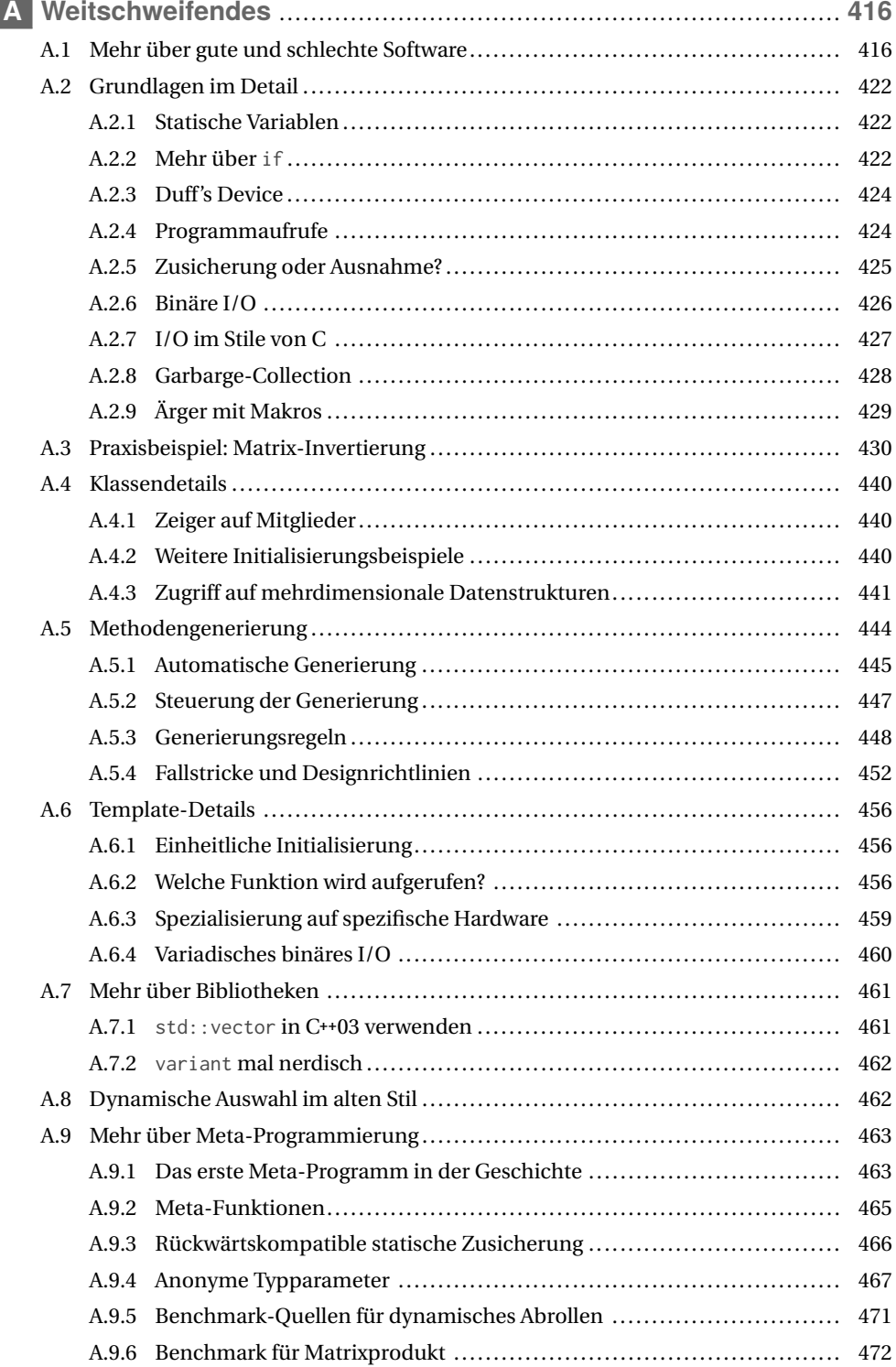

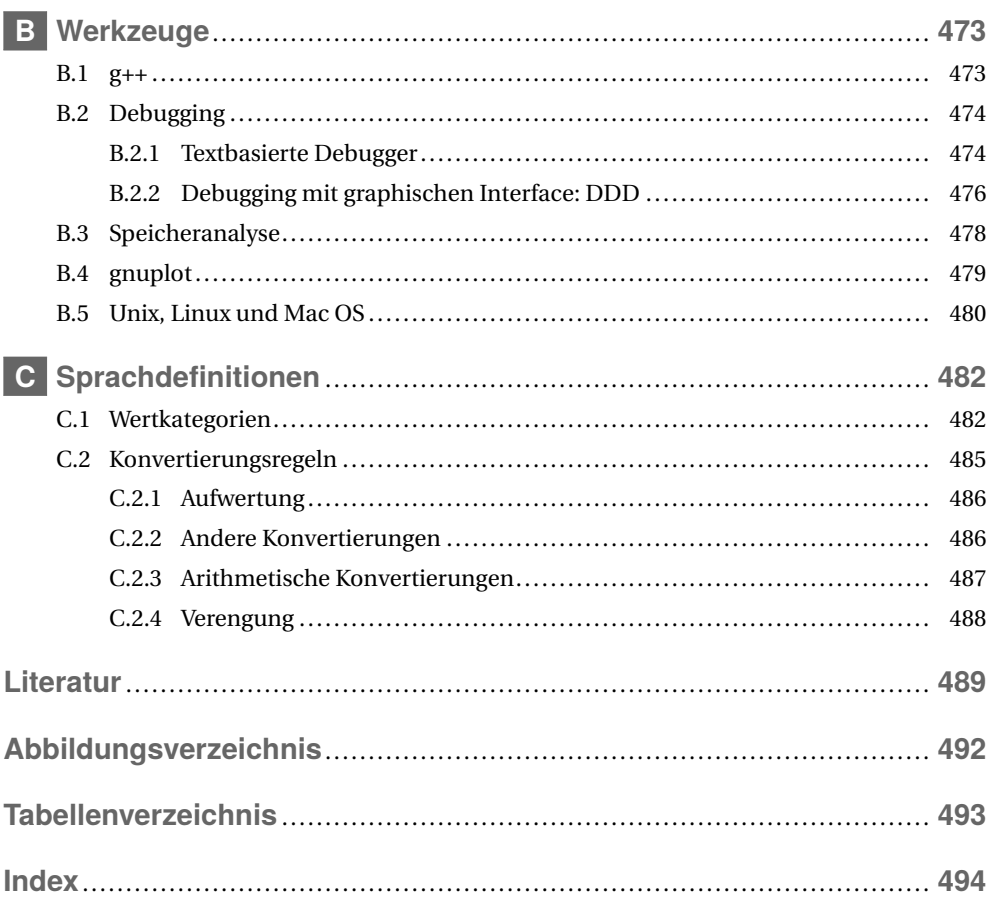

<u>in</u>